# 20 Lines or Less #16

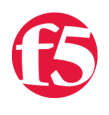

### **Colin Walker, 2008-21-11**

*What could you do with your code in 20 Lines or Less?* That's the question (almost) I ask every week, and every week I go looking to find cool new examples that show just how flexible and powerful iRules can be without getting in over your head.

This week I bring you some more groovy examples of the power that iRule can bring to the table in just a few short lines of code. We'll touch on Protocol specific header insertion, port re-writing, and configuring partial gets properly for PDF reading. Many thanks to the awesome forum and CodeShare contributors that keep on adding these great examples.

#### **Disable Partial Get Requests for Ram Cache**

#### [https://devcentral.f5.com/wiki/iRules.Disable\\_Partial\\_Get\\_Requests\\_For\\_Ram\\_Cache.ashx](https://devcentral.f5.com/wiki/iRules.Disable_Partial_Get_Requests_For_Ram_Cache.ashx)

Partial Get requests are normally a good thing, but in some cases, as with PDFs, it can hinder the way things operate and throw a wrench in the works. This tiny little iRule can make sure that your cached PDFs aren't subject to this behavior.

```
when CACHE RESPONSE {
    if { [HTTP::uri] ends_with ".pdf" } {
    HTTP::header remove "Accept-Ranges"
    }
}
```
## **Changing HTTP Header Host and Port**

<https://devcentral.f5.com/Default.aspx?tabid=53&forumid=5&postid=29952&view=topic>

It's hoolio to the rescue yet again with a cool example of how to get rid of a custom port in the HTTP host header, as well as re-writing the Location info just to be sure the server isn't trying to undo our hard work.

```
when HTTP REQUEST {
        # Check if host value has a colon 
        if {[HTTP::host] contains ":"}{ 
              # Replace host header value with everything before the colon 
              HTTP::header replace Host "[getfield [HTTP::host] : 1]" 
    log local0. "[IP::client addr]:[TCP::client port]: Replace
original host [HTTP::host] with [getfield [HTTP::host] : 1]" 
    } 
} 
when HTTP RESPONSE {
      # Check if response is a redirect
      if {[HTTP::is_redirect]}{
            # Replace :55555/ with / in the Location header
            HTTP::header replace Location [string map {:55555/ /}
[HTTP::header value Location]]
      }
}
```
#### **Protocol based header insert**

#### <https://devcentral.f5.com/Default.aspx?tabid=53&forumid=5&postid=29816&view=topic>

This is a neat idea that I can't recall seeing recently, so I thought I'd share. This user wanted to be able to check what protocol was in use for the transaction in question, and then based on that insert some specific information into a header. With iRules, you can.

```
when HTTP REQUEST {
  if { [TCP::local port] == 443 } {
        HTTP::header insert SSL 1
    } else {
        HTTP::header insert SSL 0}
  }
}
```
There's another 20LoL for you to sink your teeth into. These brief examples of what iRules can do are great to keep in your back pocket. You never know when you're gonna need 'em. ;)

#Colin

F5 Networks, Inc. | 401 Elliot Avenue West, Seattle, WA 98119 | 888-882-4447 | f5.com

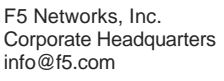

F5 Networks Asia-Pacific apacinfo@f5.com

F5 Networks Ltd. Europe/Middle-East/Africa emeainfo@f5.com

F5 Networks Japan K.K. f5j-info@f5.com

©2016 F5 Networks, Inc. All rights reserved. F5, F5 Networks, and the F5 logo are trademarks of F5 Networks, Inc. in the U.S. and in certain other countries. Other F5 trademarks are identified at f5.com. Any other products, services, or company names referenced herein may be trademarks of their respective owners with no<br>endorsement or affiliation, express or implied, claimed by F5. CS04